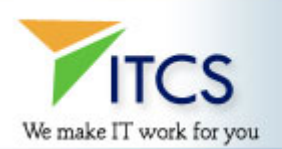

## **COGNOS TRAINING CURRICULUM**

#### **Cognos Impromptu Introductory to AD-Hoc Reporting**

- Impromptu basics, the interface and on-line Help
- Introduction to an Impromptu catalog and reports
- Writing reports, adding and removing data from the display and query
- Adding value to your report through data organization
- Filtering the data in a report using the filter button, expression editor, catalog consitions and prompts
- Use the Impromptu Wizard.
- Creating calucations in the expression editor
- Performing summary calculations in the expression editor and summary buttons
- Using numeric, string, and date functions in calculations
- Using Impromptu frames to determine data display and exploring frame properties
- Applying formatting to creat professionsl looking reports and highlight exceptional corporate data.

#### **Cognos Impromptu Ad-Hoc Reporting**

- Introduction to an Impromptu catalog and reports
- Writing reports, adding and removing data from the display and query
- Adding value to your report through data organization
- Filtering the data in a report using the filter button, expression editor, catalog conditions and prompts
- Use the Impromptu Wizard to create list reports and introduce Crosstab reports
- Creating calculations in the expression editor
- Performing summary calculations using the expression editor and summary buttons
- Using numeric, string and date functions in calculations
- Using Impromptu frames to determine data display and exploring frame properties
- Applying formatting to create professional-looking reports and highlight exceptional corporate data

## **Cognos PowerPlay Analysis on the Web**

## **Overview of Cognos ReportNet Components**

- Overview
- Cognos Connection Interface
- Navigating in Cognos Connection
- Personalizing the Environment
- Viewing a Cube or Report

#### **Power Play Basics**

- Definitions
- Dimensions
- The PowerPlay Web Interface
- Crosstabs

#### **Data Analysis**

- Reset Data
- Change rows and columns
- Swap rows and columns
- Change measures
- Measures as percentages
- Filters
- Drill down

#### **Enhancing Your Analysis**

• Sorting

- Ranking
- Nesting
- Charts
- Split Displays

# **Advanced Techniques**

- Calculations
- Hide and Show
- Compare multiple measures
- Zero suppression
- Exception Highlighting
- Subsets
- Basic
- Search
- Measures
- Saving
- Exporting
- Printing

# **Cognos Power Play Fundamentals of Multidimensional Analysis**

- Introduction to multidimensional data analysis, features and concepts
- Skills for multidimensional data exploration
- Applying and removing filters and layers
- Working with nested crosstabs
- Changing and formatting measures
- Changing graphical displays and modifying their properties
- Using Reporter mode vs. Explorer
- Performing calculations and creating intersected categories
- Creating standard reports with subset definitions
- Sorting and ranking
- Applying formatting techniques

# **Cognos PowerPlay Adminstrator**

- Multidimensional modeling: planning dimensions, hierarchies and measures
- Model logic and the structure of data sources
- Organizing and creating data sources optimized for cube building
- Creating a new model, importing data sources, defining dimensions and levels
- Time dimensions: using the create-date command, setting up non-standard time dimensions, relative time categories
- Alternate rollup settings with regular and calculated measures
- Allocation of measures in a cube
- Manual levels, special categories, sub-dimensions, calculated categories and
- alternate drill paths
- Dimension views and cube groups
- Drill-through to Impromptu and PowerPlay
- Balancing build time against run-time performance
- Auto-partitioning and creating manual partitions
- Scheduler and the command-line to automate tasks
- Incremental and partial cube updates
- Security issues: pass-code protection, using Authenticator
- Pitfalls and workarounds for the PowerPlay administrator

#### **Cognos ReportNet Queries on the Web**

#### **Overview of Cognos ReportNet Components**

- OverviewCognos Connection Interface
- Navigating in Cognos Connection
- Report Views
- Personalizing the Environment
- Viewing a Report

# **Introduction to Query Studio**

- Definitions
- The Query Studio Interface
- Creating a Report Best Practices
- List Reports
- Remove and Move Subject Items
- Summarized Measures

## **Sorting and Grouping**

- Grouping
- Add and Remove Grouping
- Expand and Collapse
- Custom Groups
- Sections

## **Introduction to Crosstabs and Charts**

- Crosstab Basics
- Swap Rows and Columns
- Simple Charts
- Display Charts and Tables

## **Filters & Prompts**

- Defining Filters
- Model Filters
- Numeric and Date Filters
- Text Filters
- Edit and Remove Filters
- Prompts

#### **Subtotals & Calculations**

- Subtotals
- Disabling Subtotals
- Calculations

# **Run and Manage Reports**

- Run Report Menu
- Save Reports
- Export Reports
- Report Definitions
- Scheduler

# **Cognos ReportNet Reporting on the Web**:

- Overview of Cognos ReportNet Components
- Cognos Connection
- Navigating in Cognos Connection
- The Cognos Connection Interface
- Adding and Removing Folders & Items
- Run Reports
- Report Views
- Personalizing the Environment

# **Introduction to Report Studio**

- Query Studio Overview
- Report Studio Overview
- Framework Manager Overview
- Definitions
- The Report Studio Interface
- Creating a Report Best Practices.
- Templates
- Create a List Report
- Add and Remove Data
- Summarized Measures
- Grouping
- Page Breaks

## **Introduction to Crosstabs and Charts**

- Crosstab Basics
- Swap Rows and Columns
- Create and Modify Charts
- Display Crosstabs and Charts

## **Introduction to Filters**

- Definitions
- Editing and Removing Filters

## **Parameters & Prompts**

- Definitions
- Create Prompt Pages
- Multiple Prompts in a Single Report

#### **Calculations**

- Define Calculations
- Subtotals
- Detail Calculations
- Group Calculations
- Layout Calculations
- Edit Calculations
- Use Functions in Calculations

## **Formatting**

• Fonts & Styles

- Headers and Footers
- **Sections**
- Blocks
- Tables
- Graphics in Reports
- Reuse Objects

# **Advanced Charting**

- Bubble Charts
- Tooltips

# **Complex Reports**

- Multi-display Reports
- Drill Through Reports
- Master-Detail Reports
- Condensed Reports

# **Conditional Formatting**

- The Condition Explorer
- Creating a Conditional Format

# **Saving and Scheduling Reports**

- Save Reports
- Export Reports
- Schedule

**©2008. IT Consulting Services. http://www.itconsultservices.com**